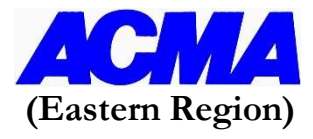

## Online Practical Workshop on "Advance Excel Tools and Techniques''

22nd, 23rd & 24th August, 2022 | 10:00am to 1:00pm

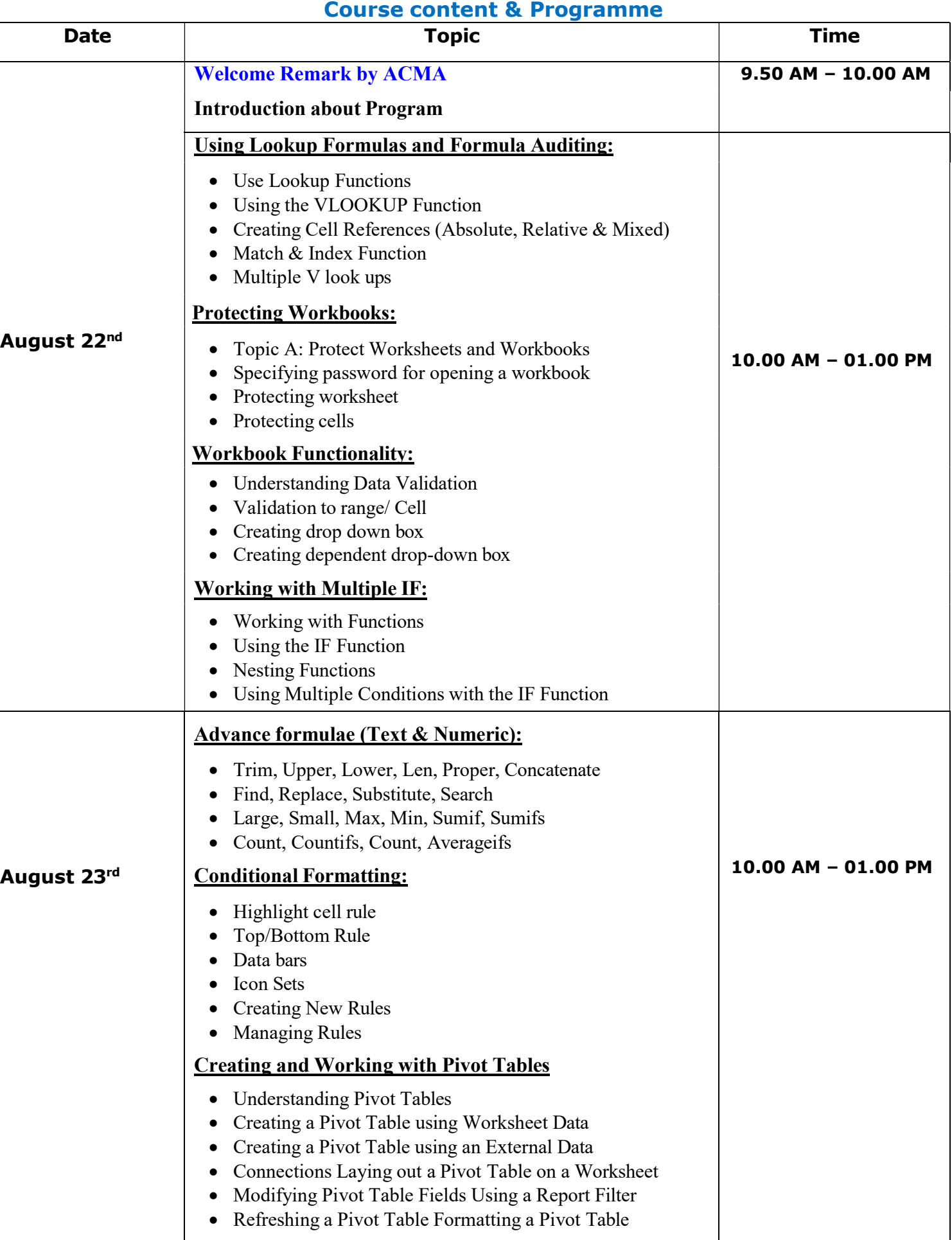

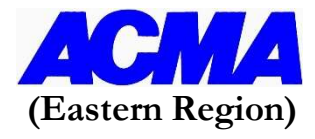

## Online Practical Workshop on "Advance Excel Tools and Techniques''

22nd, 23rd & 24th August, 2022 | 10:00am to 1:00pm

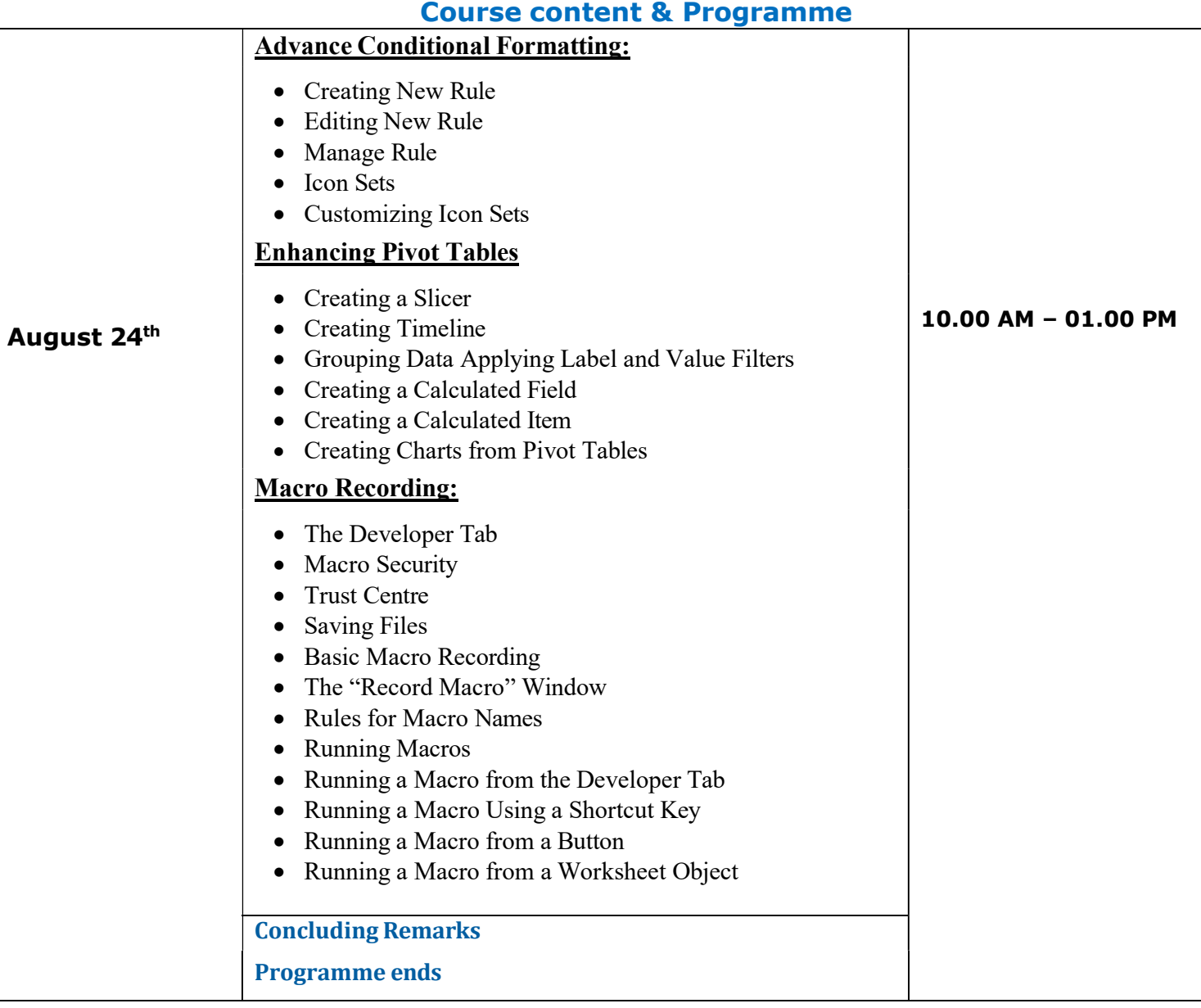